#### **Declaration of Product differentiation**

The different of the each model is shown as below:

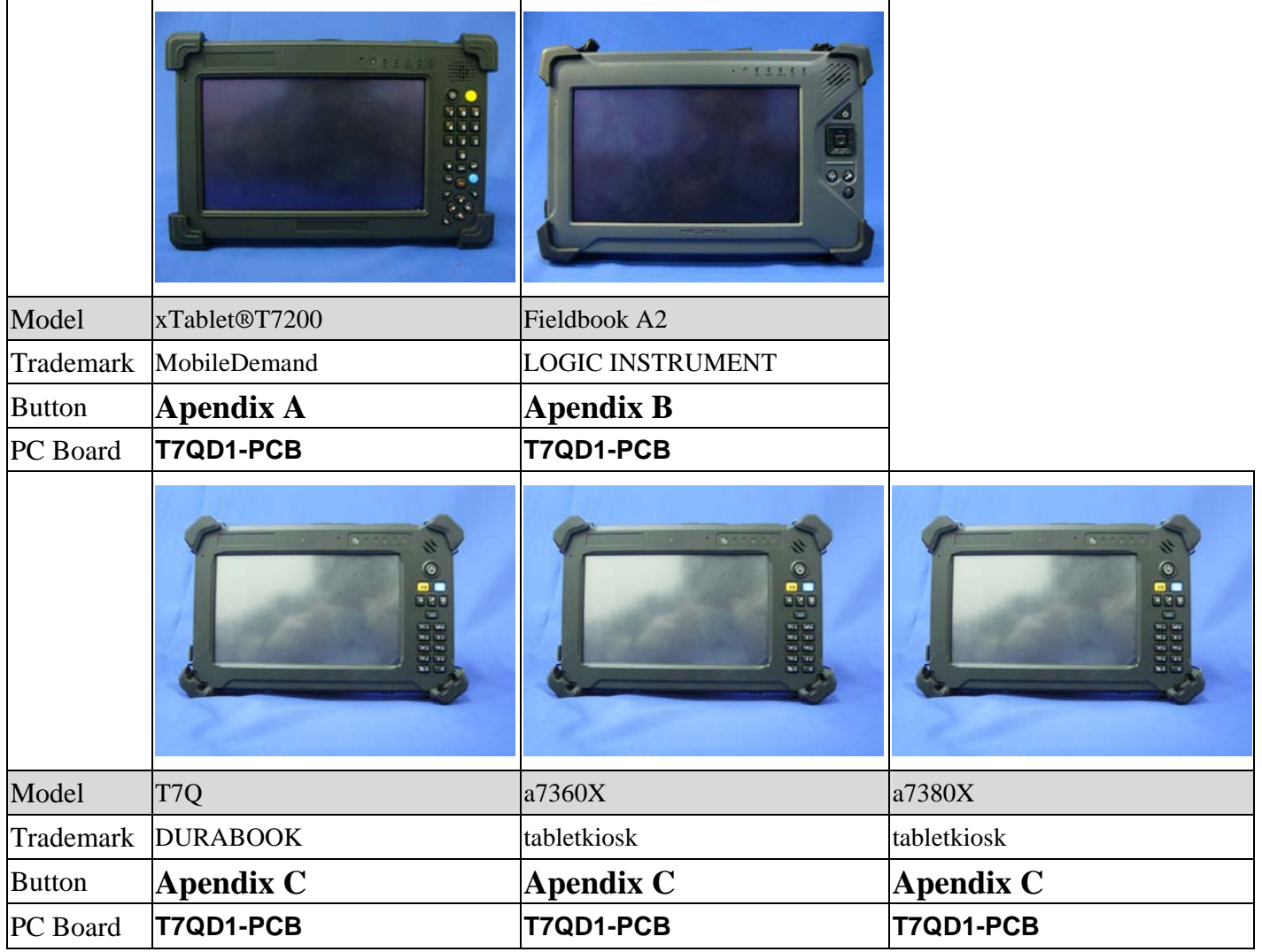

Signature: James Loui

**Date:** 2012/06/18

James Lai / Manager 10F, No.550, Rueiguang Rd., Neihu Chic Taipei 114 Taiwan James\_lai@twinhead.com.tw

#### A**pendix** A

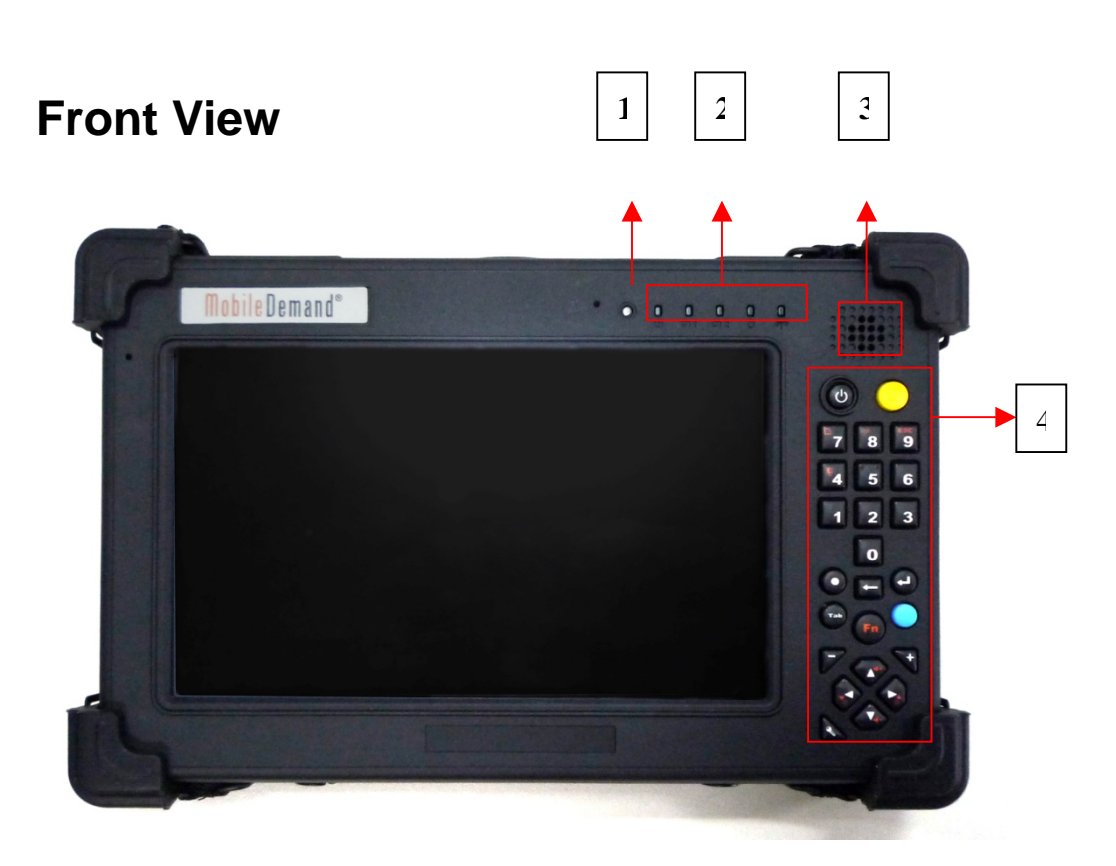

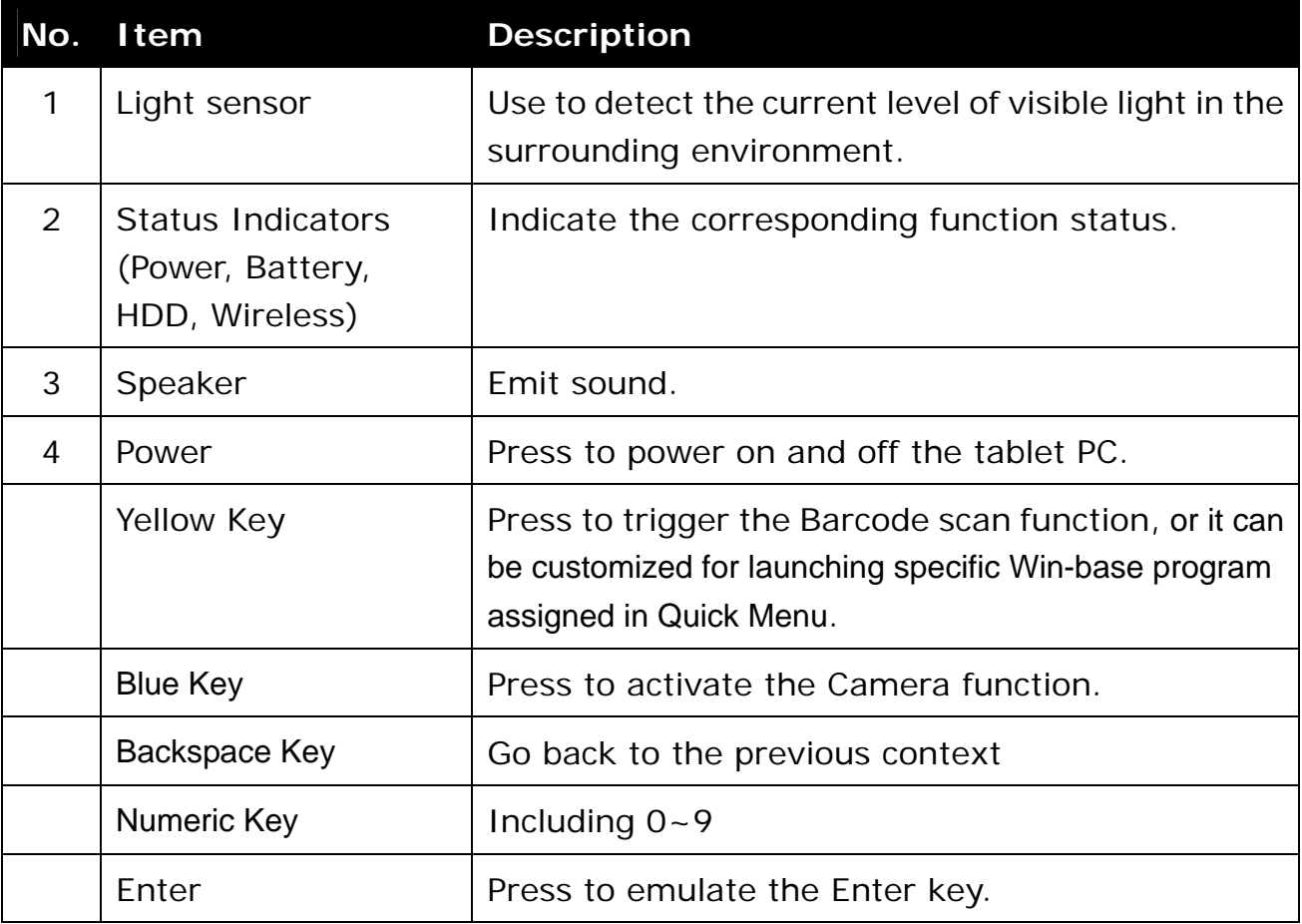

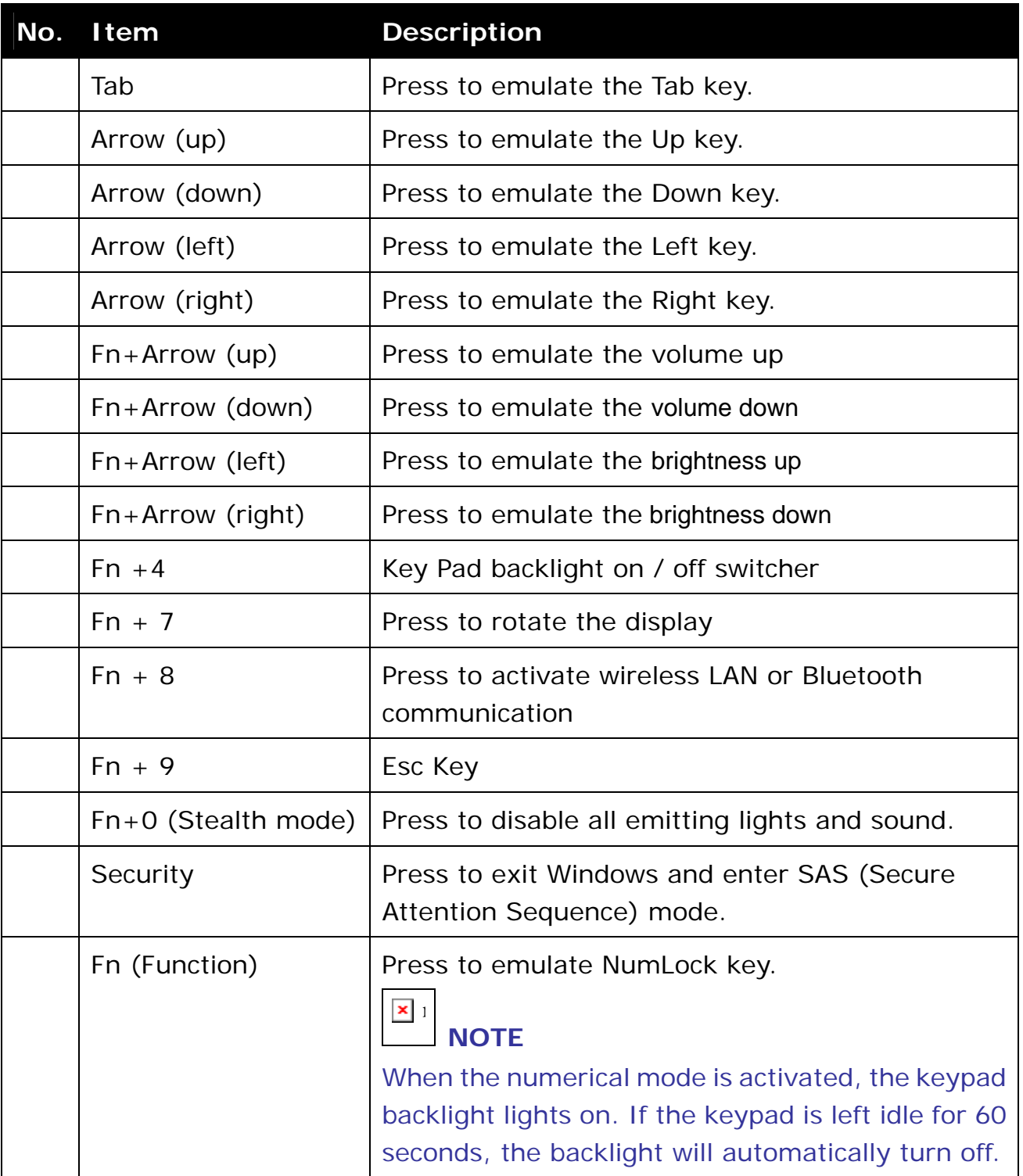

# **Right View**

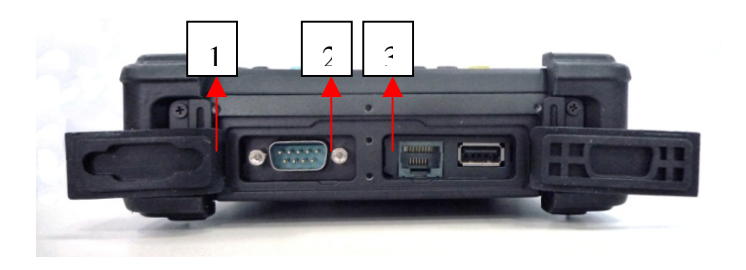

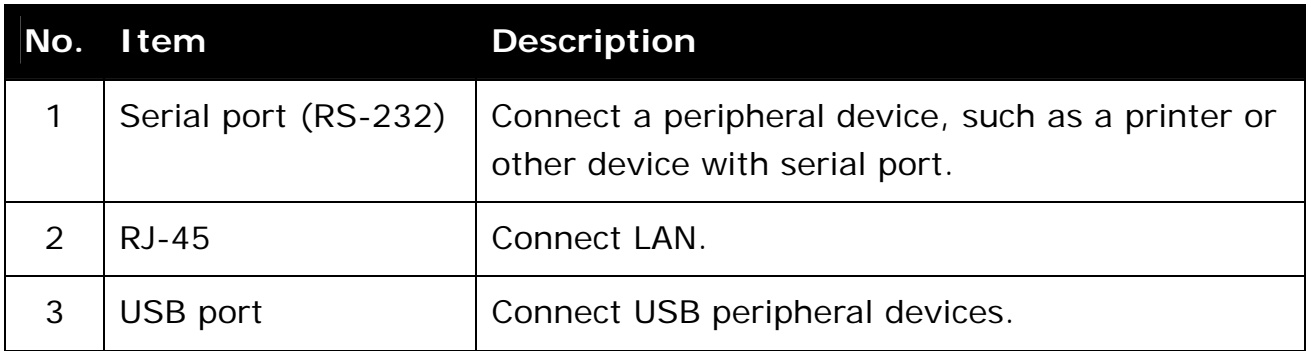

#### **Apendix B**

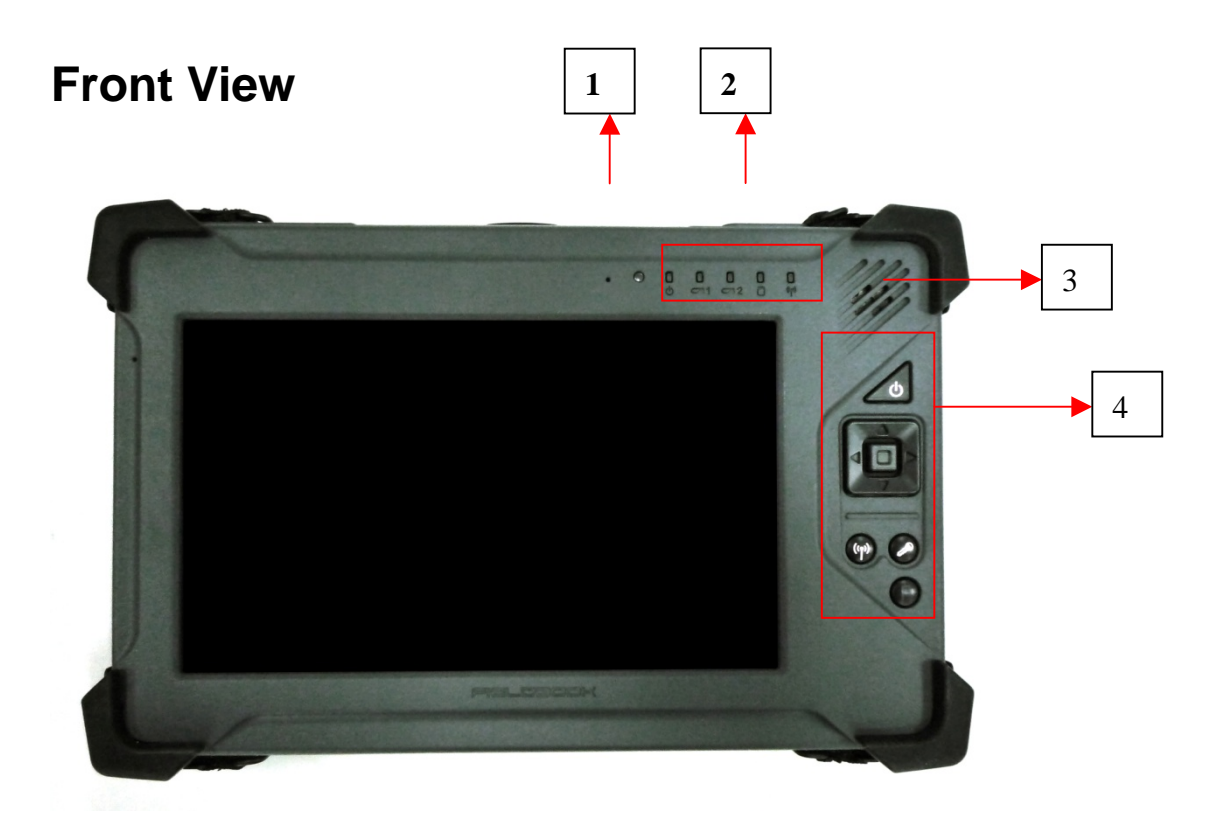

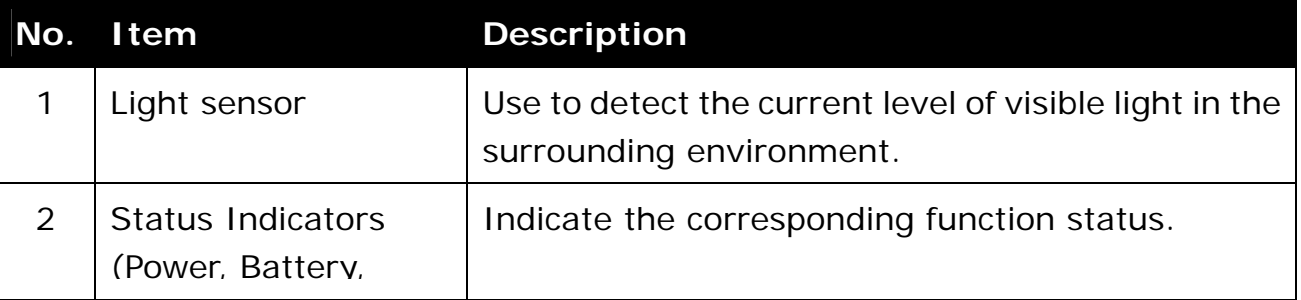

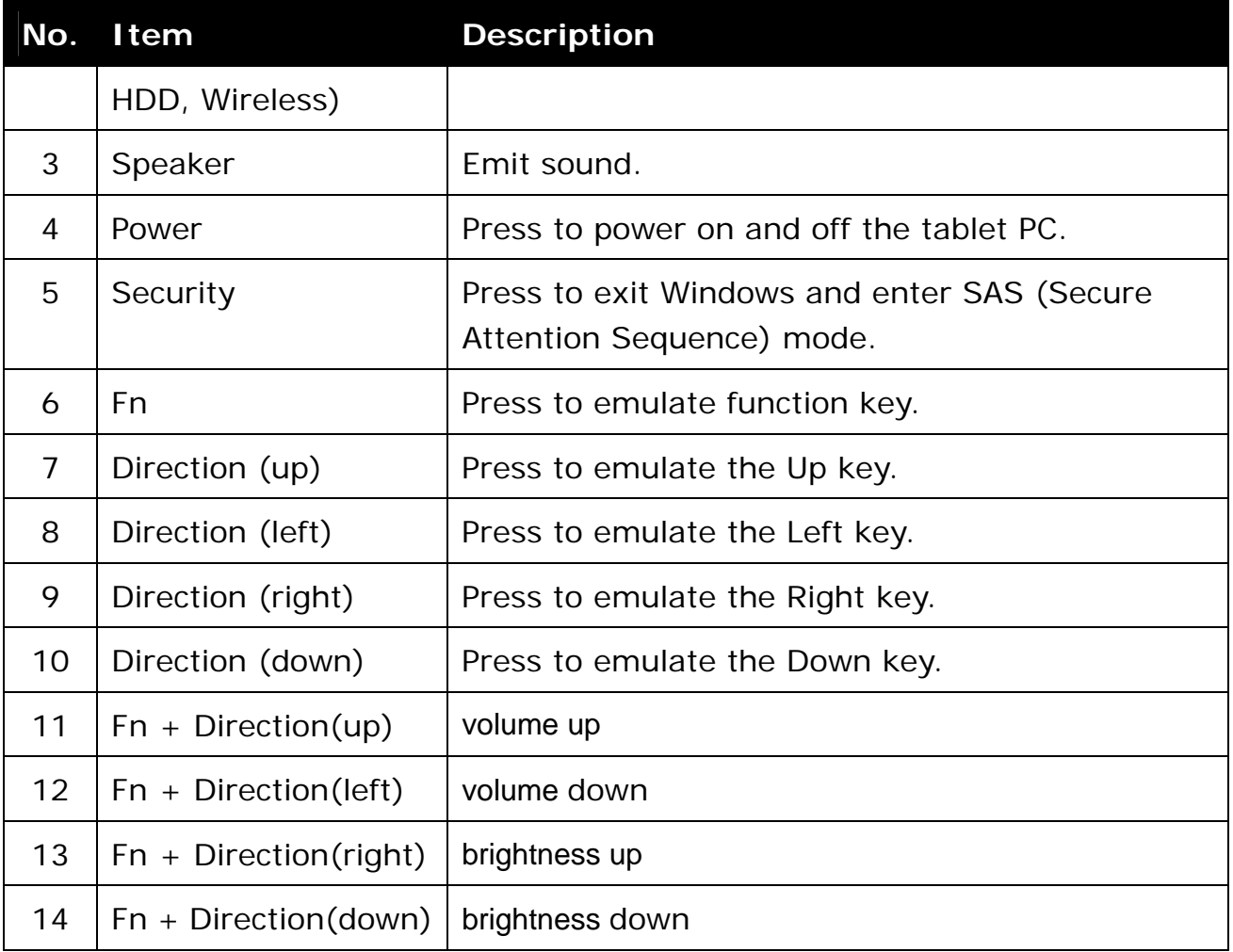

# **Right View**

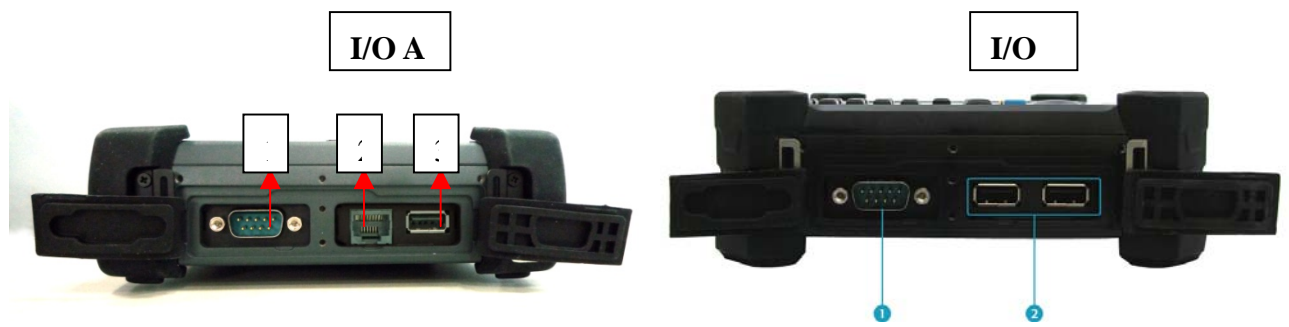

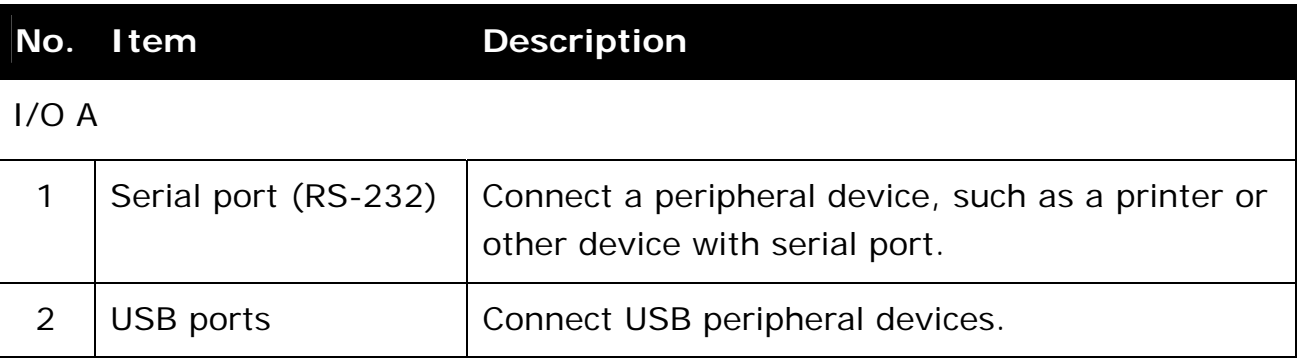

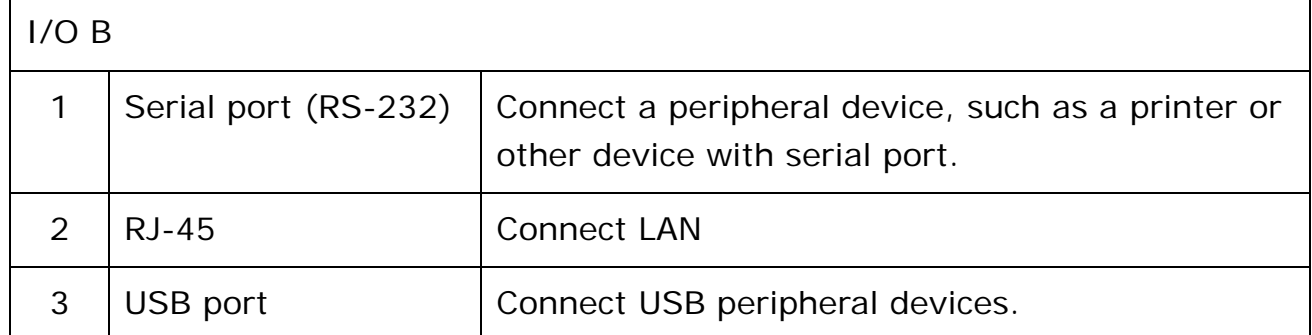

#### **Apendix C**

#### **Front View**

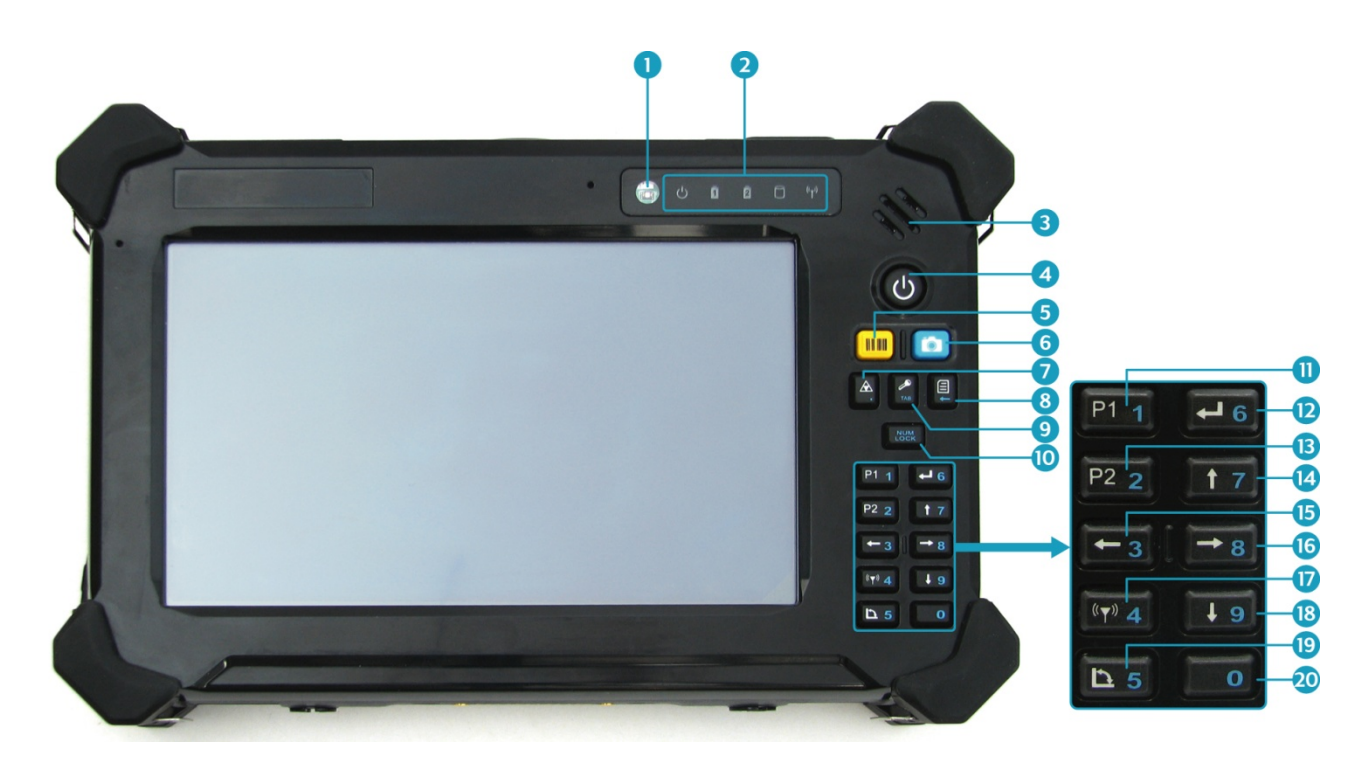

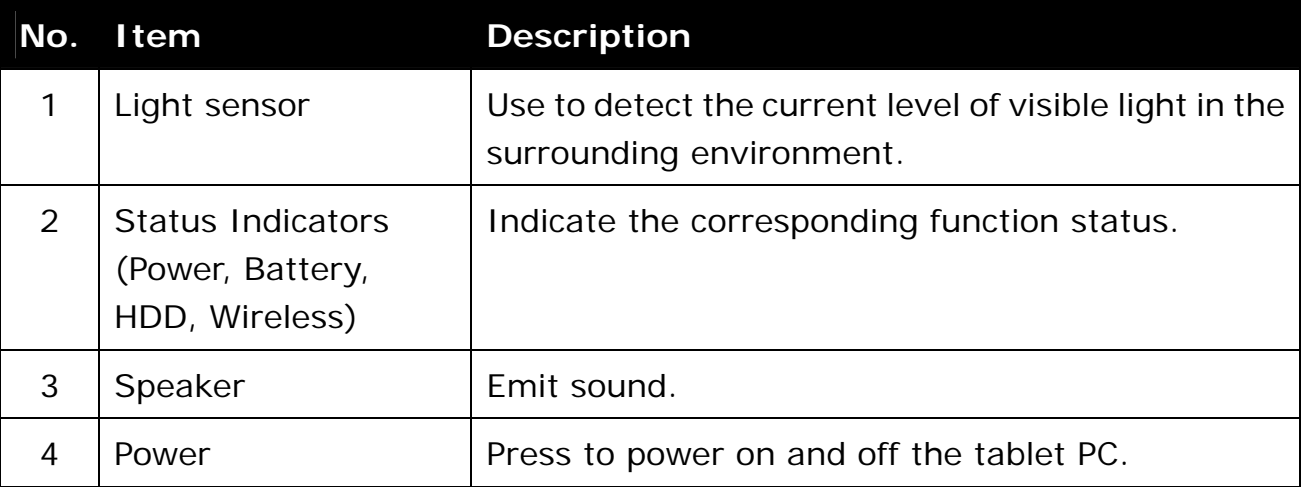

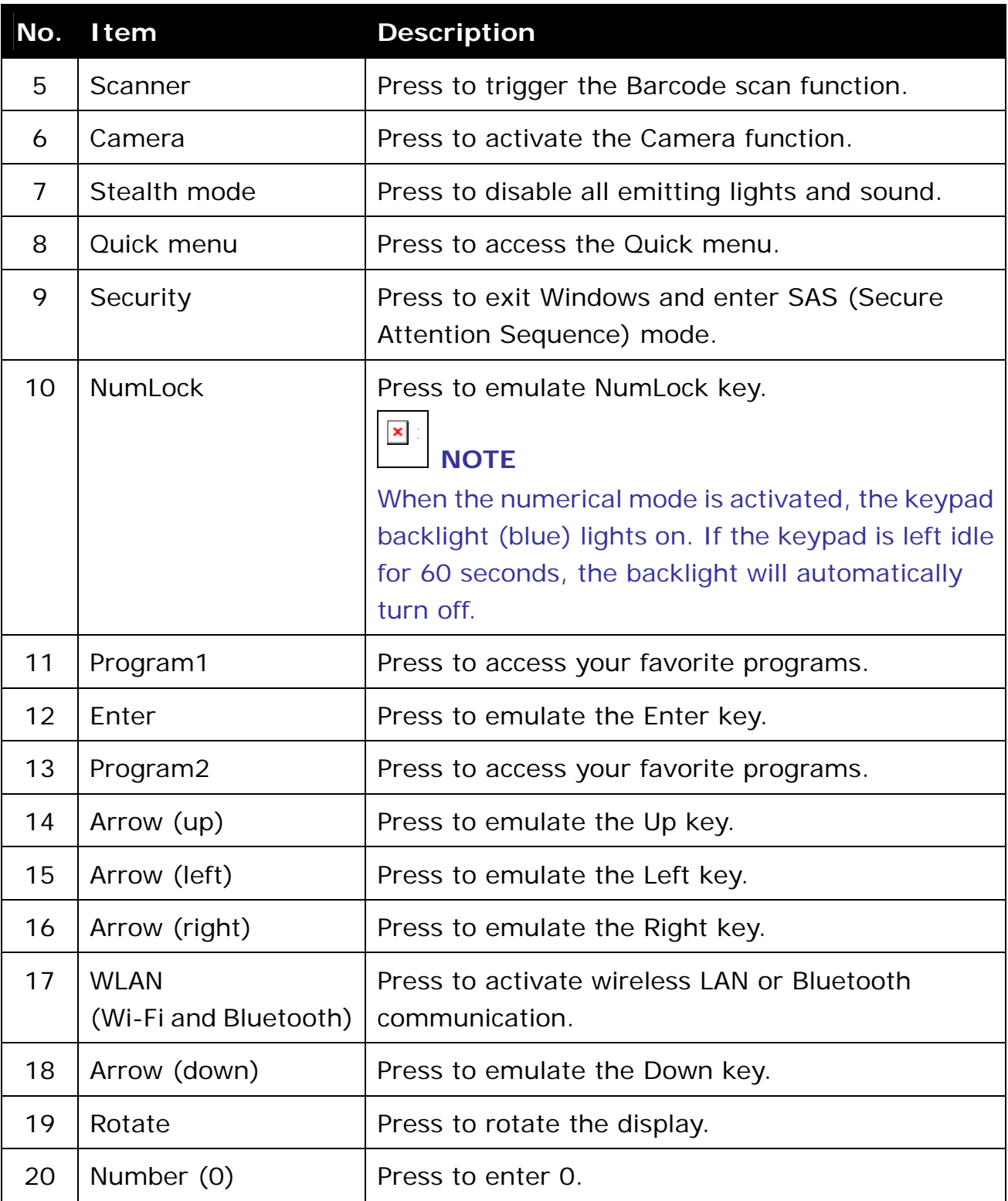

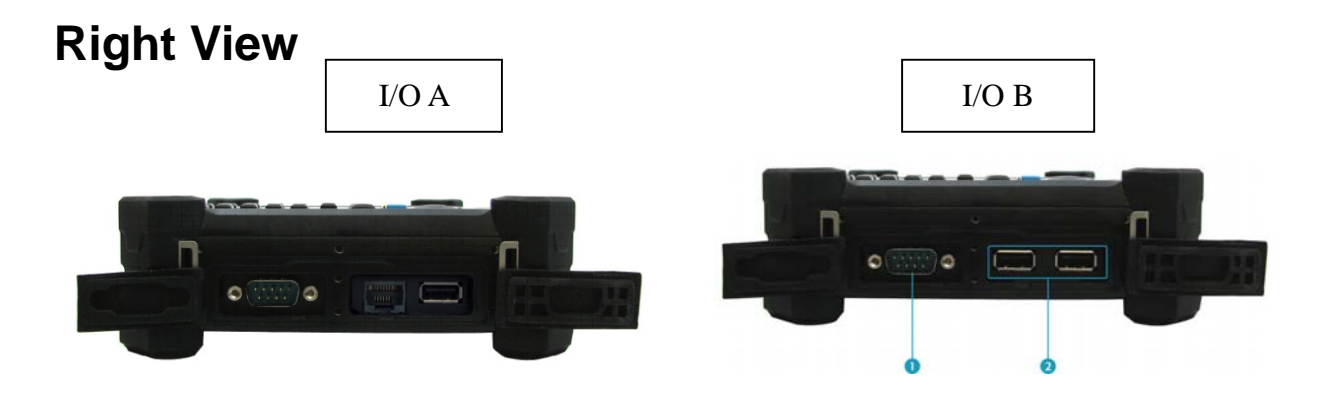

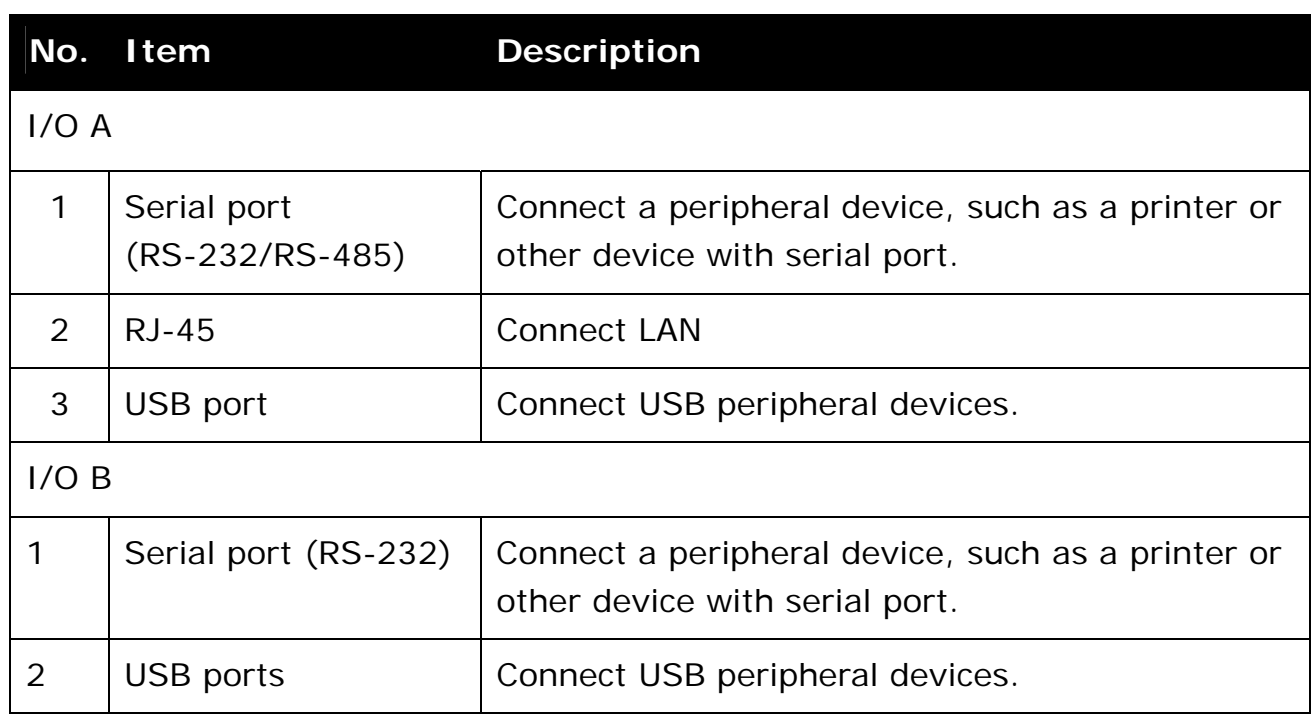